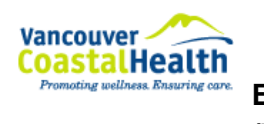

*Refer to IPAC website, [http://ipac.vch.ca/Pages/Emerging-Issues.aspx,](http://ipac.vch.ca/Pages/Emerging-Issues.aspx) to ensure you are using the most updated protocol.*

**Intended use:** The intended use of this document isto provide instructionsspecific to the Hematology Lab.

The LM Labs intranet web page for Ebola resources is available: *<http://pod/lmlabs/resources/ebola/Pages/default.aspx>*

# **General Guidelines:**

Any laboratory staff involved in manipulating, pretreatment, processing, or testing of non- inactivated clinical specimens, including malaria smears, must do so in a class II biological safety cabinet (BSC) [AFB Room 1103, Microbiology Lab] with high level infection control precautions and PPE.

Refer to Laboratory Checklist for Donning/Doffing: *Donning and Doffing PPE Checklist for Viral Hemorrhagic Fever (VHF) Specimen Processing - for VGH Laboratory Technologists.*

All patients will be screened by history and symptoms by ED triage staff. Identified suspect patients will be isolated in ED while ED MD screens further. Only moderate and high risk patients will be retained in isolation and handled with high risk protocol including lab measures as below.

ED will notify appropriate personnel including Medical Microbiologist on-call if a patient is considered Moderate/High Risk. Amongst others, Medical Microbiologist on-call will contact Hematopathologist on-call to notify hematology lab/ shift supervisor.

If approved, all lab handling of potentially virally active specimens must be done wearing full PPE, as outlined in checklist: *Donning and Doffing PPE Checklist for Viral Hemorrhagic Fever (VHF) Specimen Processing - for VGH Laboratory Technologists*. Any manipulation of the specimen, including the removal of the cap, must be done in the BSC type II.

## **Procedure – PRE examination:**

Refer to Microbiology SOP, *"VGH Laboratory Specimen Processing Guidelines: Patients with Suspect Ebola Virus Disease or Viral Hemorrhagic Fever",* for complete details.

Of note:

1. **Nursing staff will always collect blood samples from suspect EVD/VHF patients at VGH**. Samples will be labelled, disinfected and transported to laboratory in TDG (Transportation of Dangerous Goods) sealed hard plastic containers.

SOP 4095: Sample Processing Hematology Lab

Ebola Virus Disease (EVD) or other Viral Hemorrhagic Fever (VHF)

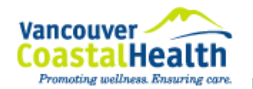

- 2. Samples to be hand delivered by an MLA according to phlebotomy  $SOP no$  use of pneumatic tube. Samples must never be left unattended.
- 3. Lab receipt of samples will occur in designated area only: Microbiology AFB room with Biosafety Cabinet (BSC), class II.
- 4. Extra labels will be found in a separate bag at Microbiology Accessioning bench. Microbiology MLA will log in tests using the extra labels, NOT the specimens.
- 5. Only limited testing is permitted on patients until Ebola VD/VHF is excluded by PCR (BCCDC) and include:
	- i. Chemistry [test code VHFRMP] -provided by the Piccolo analyzer (comprehensive metabolic panel): Na, K, TCO2, Cl, Glucose, Ca, BUN, Creat, ALP, ALT, AST, TBIL, ALB and TP.
	- ii. Hematology [test code VHFRMP]
		- a. Malaria screen thin films and rapid falciparum (MALR) test only
		- b. HB by Hemocue
		- c. WBC, PLT estimate
	- iii. Blood cultures

# **Procedure–examination**

Upon lab notification, Microbiology will "prep" the AFB room. Full AFB Supplies list in document: *"AFB Room Supplies Lists – Suspect EVD/VHF Specimen Processing"*

Print updated SOPs and checklists from VCH IPAC website, *<http://ipac.vch.ca/Pages/Emerging-Issues.aspx>* – no paper SOPs are maintained in AFB room.

- SOP 4095 VGH Ebola VD/VHF Sample Processing Hematology Lab VGHH / Hem / Misc
- SOP 4090 (Regional) Malaria Rapid Test NCS Method
- $\blacksquare$  SOP 4210 Hemocue Hb 201<sup>+</sup>
- **SOP Piccolo Express Procedure**
- 2 copies of 'Donning and Doffing PPE Checklist for Viral Hemorrhagic Fever (VHF) Specimen Processing for VGH Laboratory Technologists'.

Read SOPs before proceeding to re-familiarize yourself with process.

**The "buddy system" is mandatory for assistance in donning and doffing PPE, as well as sample processing.**

#### Additionally, **bring the following with you to AFB Room**:

- **•** One malaria rapid test
- An aliquot of malaria buffer in a capped tube (approx. 50 uL)
- 5 fine-tipped plastic transfer pipets from bone marrow room
- 2 Disposable Coplin jars with covers

SOP 4095: Sample Processing Hematology Lab

Ebola Virus Disease (EVD) or other Viral Hemorrhagic Fever (VHF)

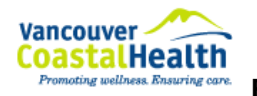

- ~75 mL Methanol and ~75 mL 10% buffered-formalin (flammable cabinet BM room). \*Pour off into capped jars for safe transport.
- **Forceps (plastic)**
- \*Piccolo analyzer *[if known Ebola case previously processed, analyzer is stored in Microbiology AFB Room]*
- 2 Piccolo test disks*[box of test disks found in 2 door fridge by monospot kits]*
- \*Hemocue analyzer *[if known Ebola case previously processed, analyzer isstored in Microbiology AFB Room]*
- A bottle of Hemocue HB microcuvettes*[stored in Hemocue drawer, Diff bench]*
- A capped aliquot of a "normal" CBC EDTA blood to act as a control for the Hemocue write the Hb result on the tube.
- Plastic slide transporters

*\*Hemocue and Piccolo analyzers and supplies placed into a labelled plastic/metal 'EVD/VHF Hematology Supplies Bin'*

*Frosted slides are stocked in AFB room – on cart or shelf.*

#### **Microbiology Technologist:**

Technologist must be trained in PPE use and have had a recent N95 fit check in the last year.

They will prepare the BSC & AFB room for sample processing, and will assist Hematology technologist with donning and doffing the appropriate PPE. They will also provide support to the Hematology technologist during the testing process.

Technologist dons appropriate PPE in Microbiology Lab Main room donning area, just outside AFB room, assisted by Hematology Technologist, then assists Hematology technologist with donning of PPE. Enters AFB room and closes door.

#### **Hematology Technologist:**

Technologist must be trained in PPE use and have had a recent N95 fit check in the last year. Technologist dons appropriate PPE in Microbiology Lab Main room just outside AFB room, assisted by Microbiology Technologist, then assists Microbiology technologist with donning of PPE. Enters AFB room and closes door.

#### **\*PPE must include:**

- **Extended cuff gloves (double gloved [use of two pairs])**
- **Fluid-impervious gowns**
- **Fluid-impervious shoe covers**
- **Full face shield**
- N95 respirator perform fit check.

SOP 4095: Sample Processing Hematology Lab

Ebola Virus Disease (EVD) or other Viral Hemorrhagic Fever (VHF)

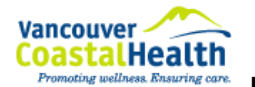

**(VHF)** 

- **Filuid-Impervious head cover (hood)**
- Bouffant Cap

 **\*Ensure only VCH approved PPE used – refer to final approved listing of EVD/VHF high level PPE – refer to**  *VCH Approved PPE List – EVD/VHF* **on VCH IPAC website:** *<http://ipac.vch.ca/Pages/Emerging-Issues.aspx>*

#### **Legend:**

- Accel INTERVention disinfectant wipes = 'disinfectant wipes'
- Accel 5 TB disinfectant = 'disinfectant' (liquid)
- Alcohol based hand rub = 'ABHR'

#### **Contact Time:**

- Accel INTERVention wipes require a ONE minute contact time
- Accel 5 TB disinfectant requires a FIVE minute contact time

**Each time a specimen tube is removed from the TDG container, the exterior of both the TDG container and specimen tube are wiped with an Accel INTERvention disinfectant wipe.**

**Each time your hands move outside the BSC to perform another task, disinfect outer glove surface with disinfectant wipe or alcohol-based hand rub. Allow to dry.**

To optimize time usage, the Hematology technologist will follow this testing process:

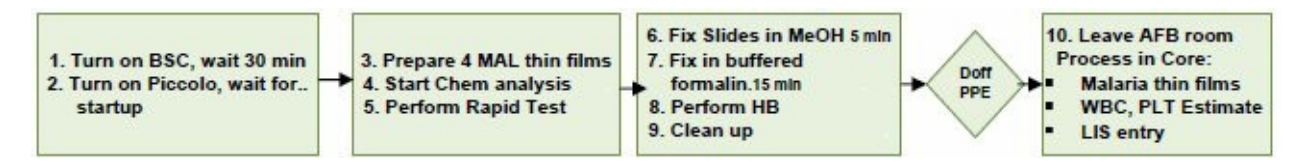

**Buddy system mandatory** – Hematology along with Microbiology technologist 'buddy' will enter the AFB room. The 'buddy' will read out from the checklist while the Hematology technologist performs the following:

#### **Proceed with 1. Chemistry Testing:**

#### **1. Chemistry Testing – Piccolo Express Point of Care Analyzer**

All Chemistry testing will be performed on the Piccolo Express analyzer within the Biological Safety Cabinet, BSC II.

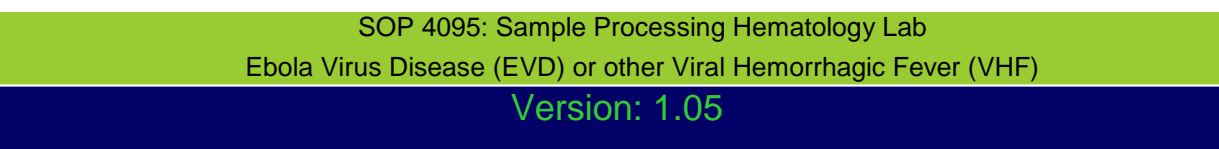

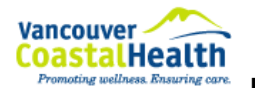

**(VHF)** 

Testing is performed on Li Heparin whole blood (light green top tube).

Prior to entering the AFB room, ensure monthly QC has been run and within limits.

Note: if analyzer has previously processed a positive Ebola VD/VHF sample, all QC must be processed within the BSC while wearing the appropriate full PPE.

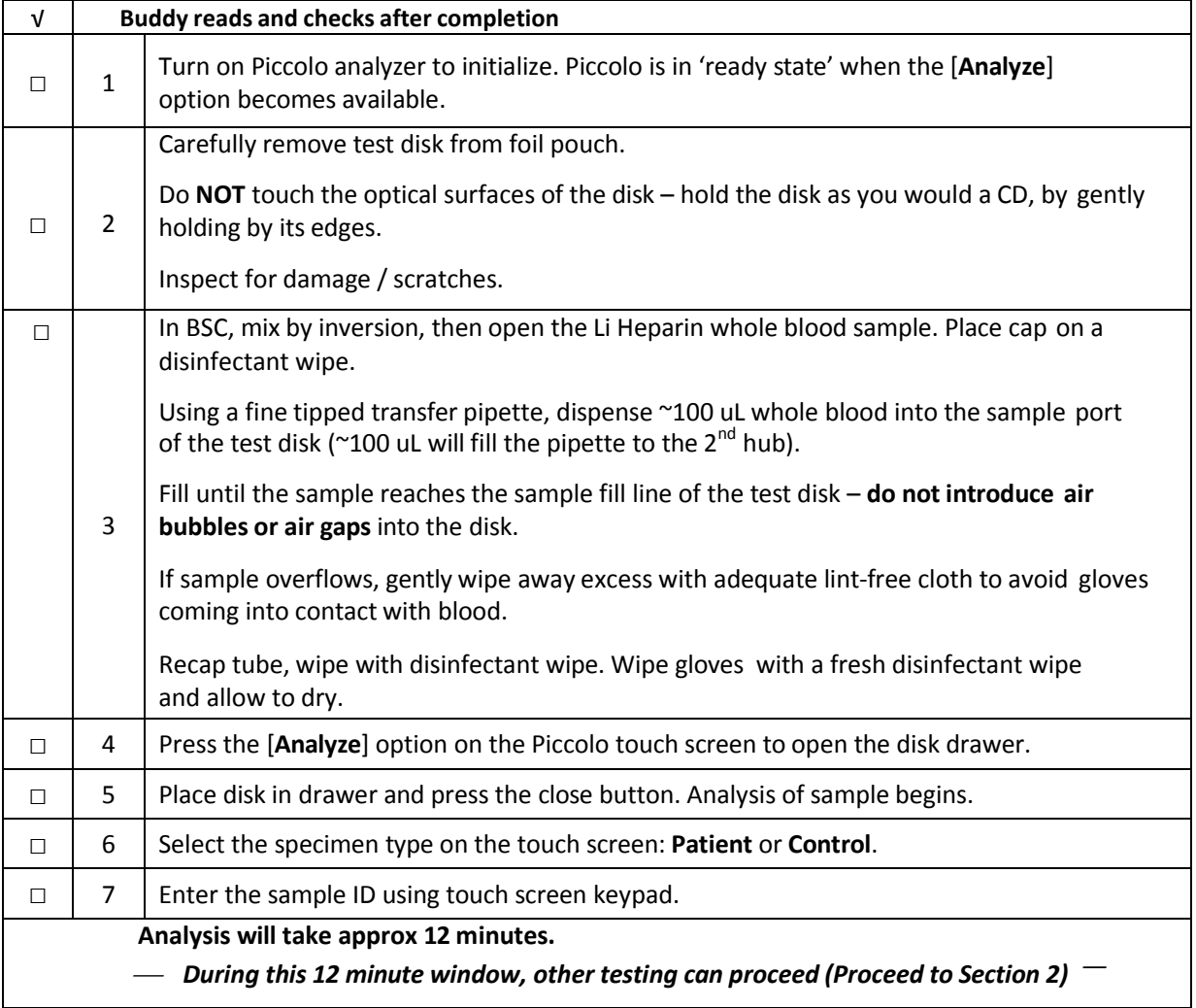

SOP 4095: Sample Processing Hematology Lab Ebola Virus Disease (EVD) or other Viral Hemorrhagic Fever (VHF)

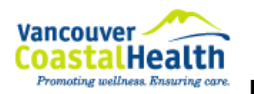

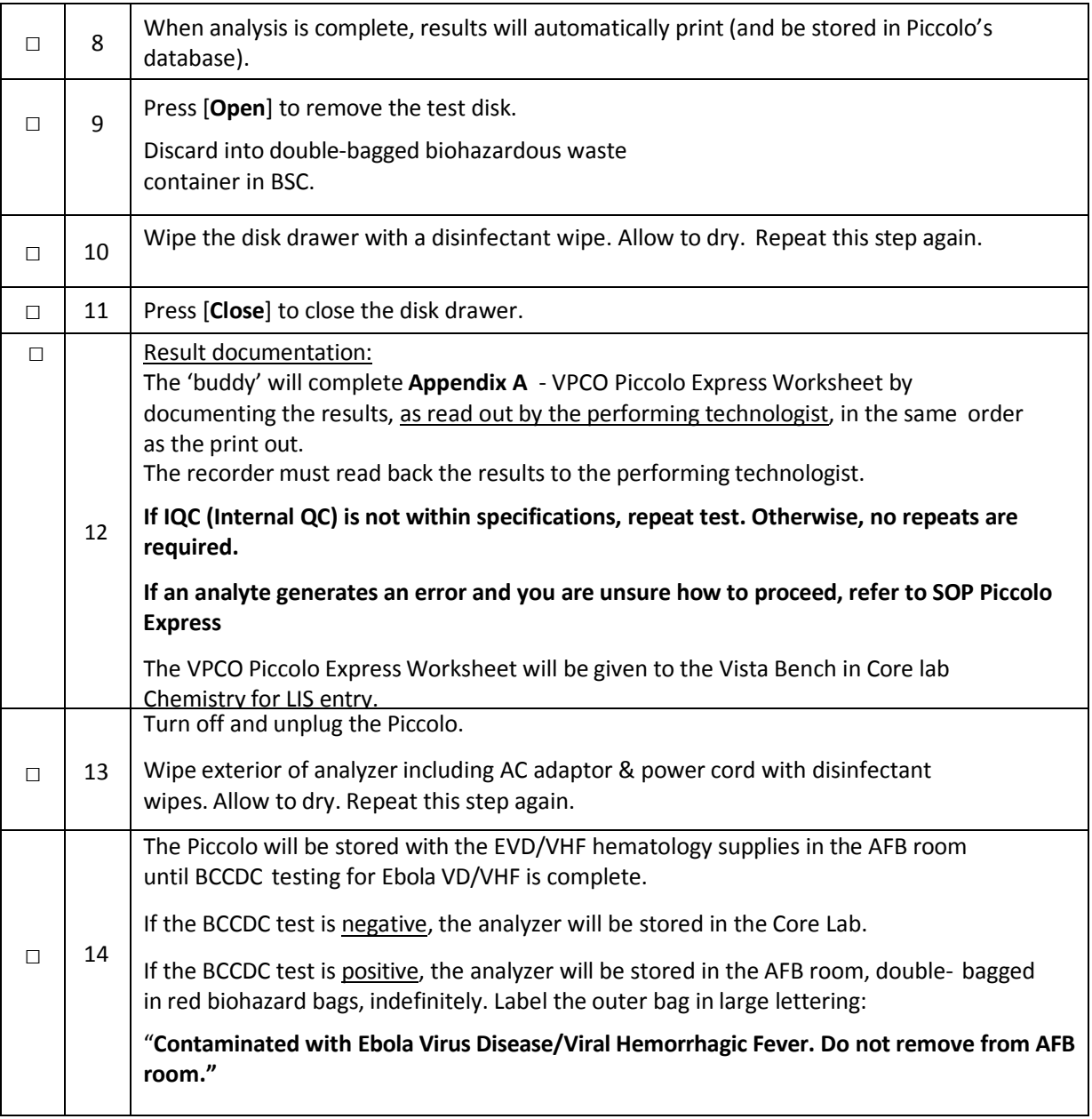

SOP 4095: Sample Processing Hematology Lab Ebola Virus Disease (EVD) or other Viral Hemorrhagic Fever (VHF)

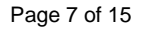

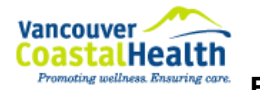

**(VHF)** 

## **2. Malaria Rapid Test & Thin Film preparation**

Specimen is EDTA whole blood (lavender top tube) – testing will be by rapid test (dipstick for

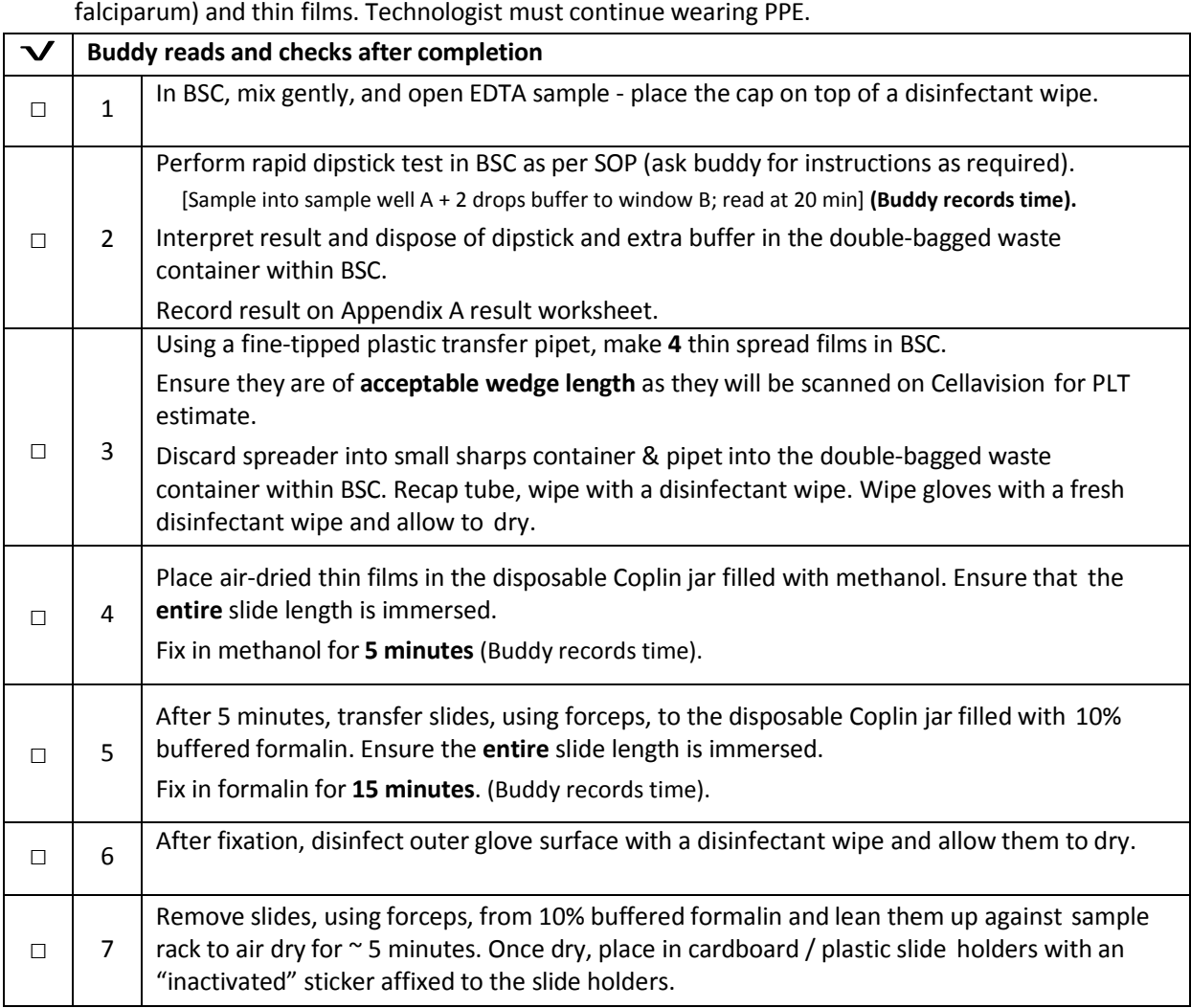

SOP 4095: Sample Processing Hematology Lab Ebola Virus Disease (EVD) or other Viral Hemorrhagic Fever (VHF)

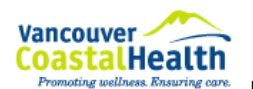

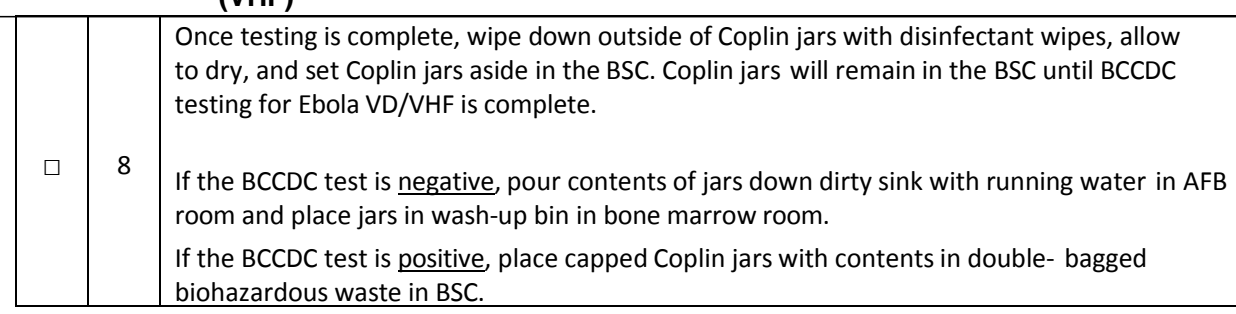

#### **3. HB by Hemocue**

Refer to SOP 4210 Hemocue 201+ as required.

If analyzer is stored in Core Lab (has not yet processed a positive Ebola VD/VHF sample), QC may be run in Hematology before entering AFB room.

Note: if analyzer has previously processed a positive Ebola VD/VHF sample, all QC must be processed within the BSC while wearing the appropriate PPE.

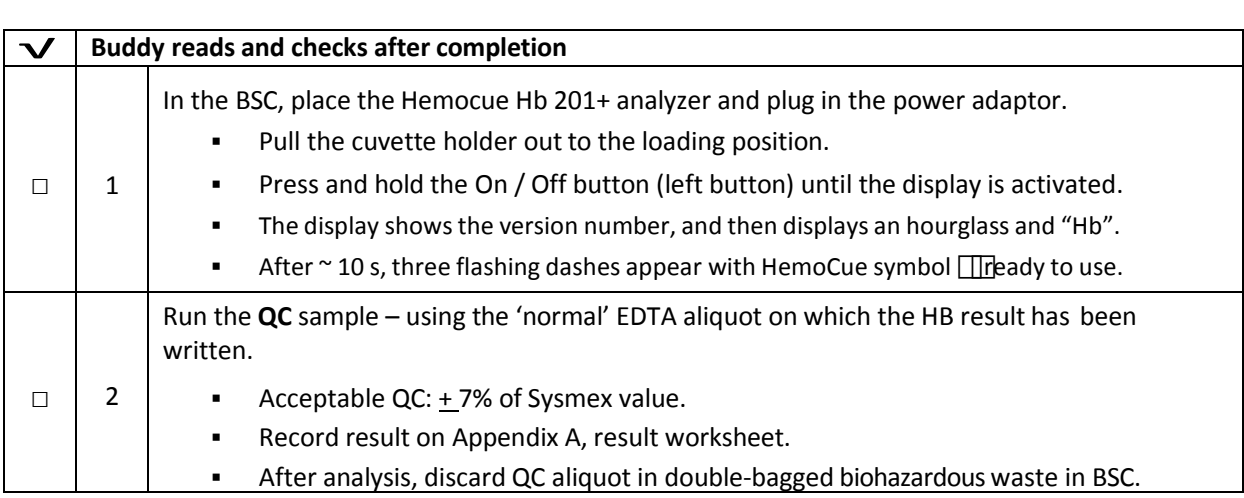

SOP 4095: Sample Processing Hematology Lab Ebola Virus Disease (EVD) or other Viral Hemorrhagic Fever (VHF)

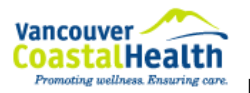

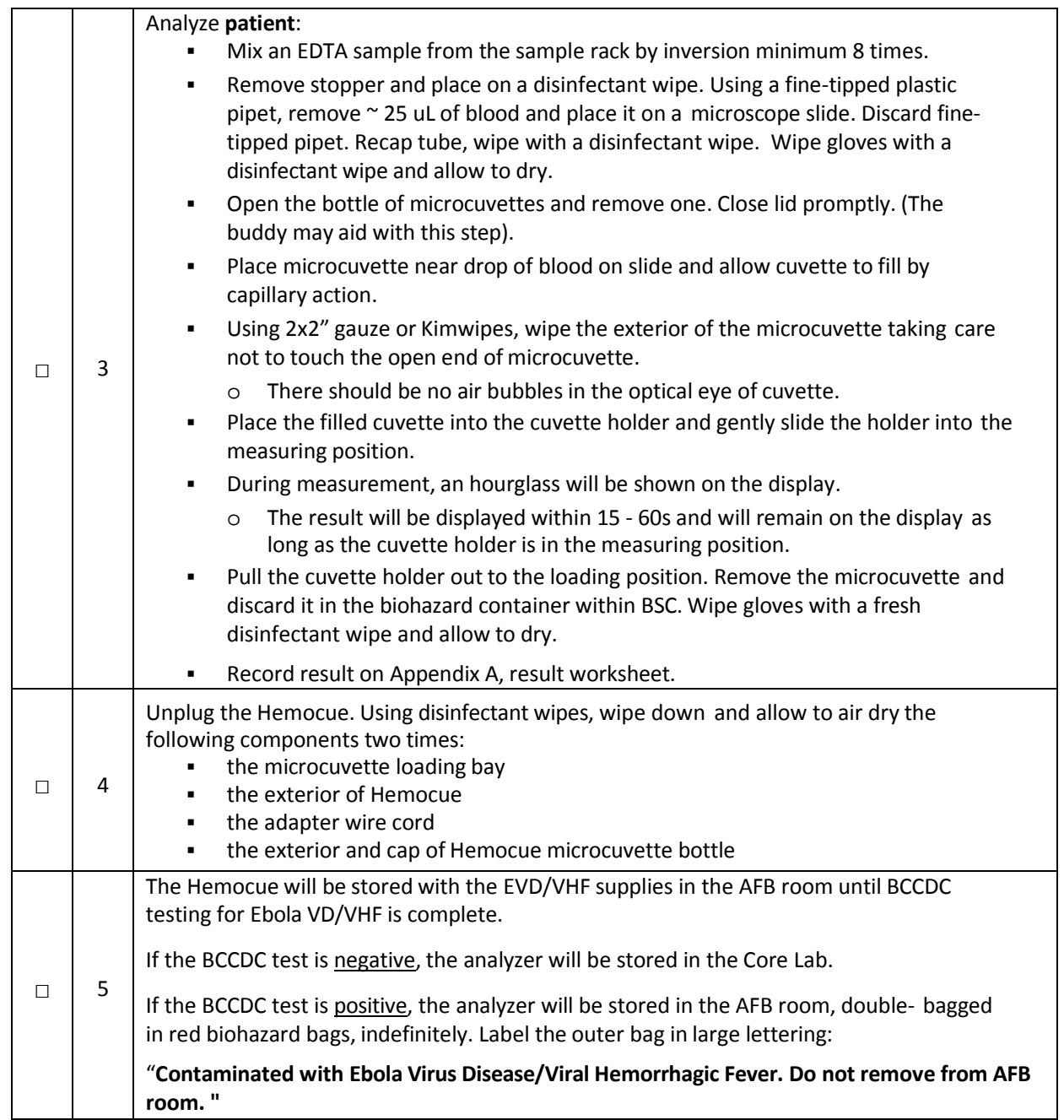

SOP 4095: Sample Processing Hematology Lab Ebola Virus Disease (EVD) or other Viral Hemorrhagic Fever (VHF)

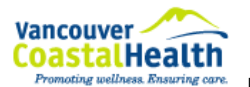

**(VHF)** 

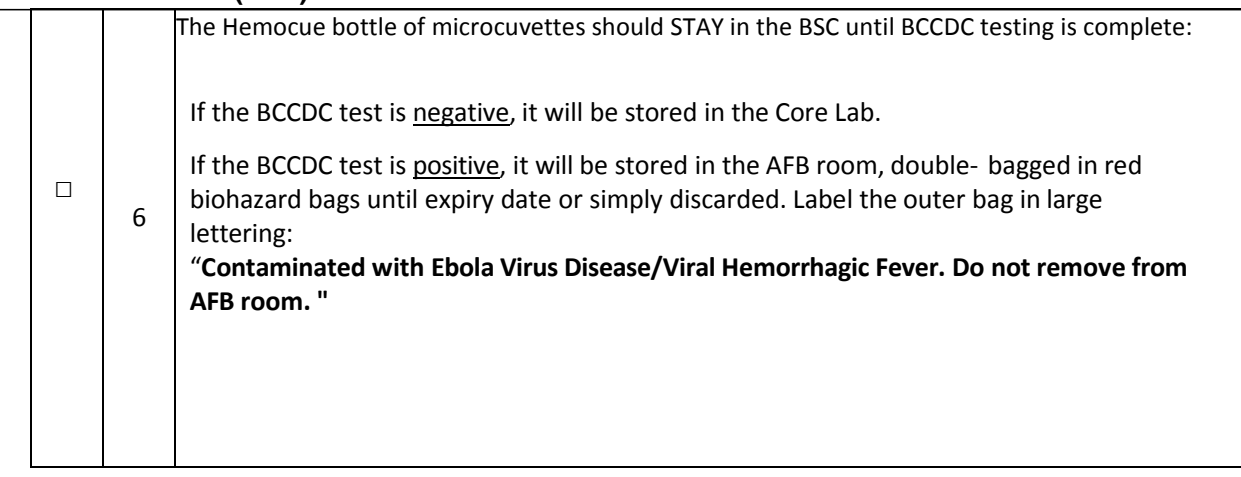

# **4. Exiting AFB room to Core Lab**

- i. Very carefully, with assistance from Microbiology Technologist, doff PPE prior to exiting AFB room according to checklist: *'Donning and Doffing PPE Checklist for Viral Hemorrhagic Fever (VHF) Specimen Processing - for VGH Laboratory Technologists'.*
- ii. Transport to the Core Lab:
	- Malaria slides using cardboard / plastic slide holders with an "inactivated" sticker affixed to the slide holders.
	- Tests are accessioned / received by Micro MLA. If not, seek assistance from Lab Reception as required for proper admission, account use.

#### **Malaria thin films**

- i. Swirl the slides gently in a beaker of Sysmex buffer, pH 7.15 (found in BM room) for ~30 seconds and allow to dry.
- ii. Stain with Wright-Giemsa on Hematek stainer. Follow malaria SOP from this point forward. Do not make dilute giemsa-stained slides or thick films. *Note: do not wipe front side of slide other than very gently – do not remove oil, films have a tendency to rub off.*
- iii. Contact Hematopathologist on call to read and comment.
- Thin films fixed with formalin are considered inactivated and safe to transport back to hematology lab for interpretation.

SOP 4095: Sample Processing Hematology Lab Ebola Virus Disease (EVD) or other Viral Hemorrhagic Fever (VHF)

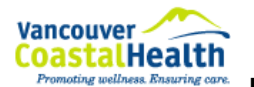

**(VHF)** 

- Dipstick need not be repeated after initial testing.
	- Thin films negative for malaria may be repeated q8-12h x3 to completely exclude.

## **WBC Estimate – 2 technologists**

- i. Using a stained malaria slide, perform a WBC estimate by scanning approximately 10 fields on low (**10x**) power.
- ii. Average the number of WBC and multiply by **0.2** to obtain WBC estimate. *(if using 40x, multiply by 2)*
	- $\blacksquare$  if WBC > 3.0, the estimates should check within + 30%
	- If WBC < 3.0, the estimates should check within  $+50\%$
	- If they don't check, a 3<sup>rd</sup> technologist should perform an estimate.
	- $ightharpoonup$  See Reporting Section

#### **PLT Estimate**

- i. Print a mini slide barcode label. Label a stained malaria slide(s) and load and scan on CellaVision.
- ii. Using the PLT tab of 16 grids, count the number of PLT in each square and input that value into the fields.
- iii. Press [Calculate PLT estimate] to obtain PLT estimate.
	- If grids are highly variable, and count is questionable, perform estimate on a  $2^{nd}$ slide.
	- $\rightarrow$  See Reporting Section

#### **RBC Morphology**

- i. Using a stained malaria slide, an RBC morphology may be performed if on scanning, anything of reportable significance is seen.
	- $ightharpoonup$  See Reporting Section

#### **5. Clean Up / Decontamination of BSC in AFB room**

- i. Hematology will:
	- Ensure all consumables, disposables, gauze, towels have been placed in the double- bagged waste container in BSC.
	- SOP 4095: Sample Processing Hematology Lab • Ensure Hemocue and Piccolo Express analyzer have been disinfected as outlined in Section 3, Step (4), placed inside red biohazard bags (double bagged): tie off bags with twist ties - one inside the other, and put in

Ebola Virus Disease (EVD) or other Viral Hemorrhagic Fever (VHF)

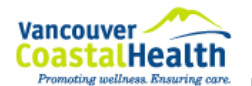

**(VHF)** 

- Ebola VD/VHF Supplies box for storage in AFB room
- Assist Microbiology technologist as needed.
- ii. Microbiology will:
	- Ensure proper decontamination of interior of BSC
	- Autoclave all waste
	- Ensure Ebola VD/VHF Supplies box is re-stocked with inventory.

# **Procedure – Reporting Results**

i. In the Core lab, using Appendix A - Result Form, manually enter:

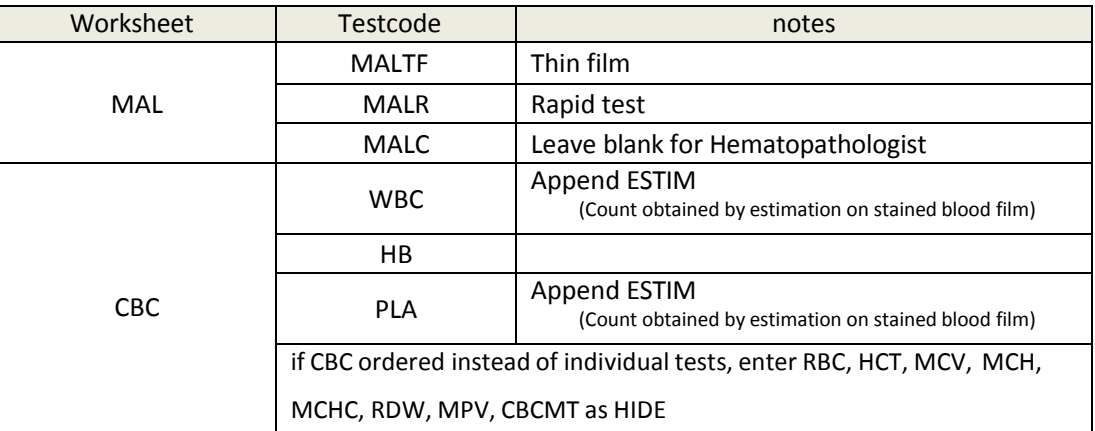

- ii. RBC morphology if required, use Sunquest GUI keyboard.
- iii. Chemistry Results transcribed to "VPCO Piccolo Express Worksheet" will be handed to a Chemistry technologist for interpretation / reporting.

# **Procedure – POST examination**

#### **Once EVD/VHF is excluded by BCCDC**:

• lab will be notified and further samples from this patient can be treated with routine universal precautions. Additional testing (beyond that listed above) will then be allowed.

> SOP 4095: Sample Processing Hematology Lab Ebola Virus Disease (EVD) or other Viral Hemorrhagic Fever (VHF) Version: 1.05

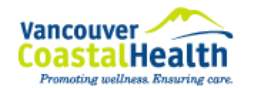

- Dispose into the double-bagged waste container located within the BSC the following:
	- All samples after testing is complete
	- All disposables (pipettes, tubes, caps, etc)
	- All printed SOPs.
	- Everything brought inside the BSC during processing (except centrifuge accessories)
- Leave TDG containers in Micro AFB area.
- Return Hemocue, bottle with microcuvettes, Piccolo Express Analyser to Core Laboratory.

SOP 4095: Sample Processing Hematology Lab Ebola Virus Disease (EVD) or other Viral Hemorrhagic Fever (VHF)

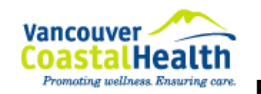

## **Appendix A – VPCO Piccolo Express Worksheet and Test Information**

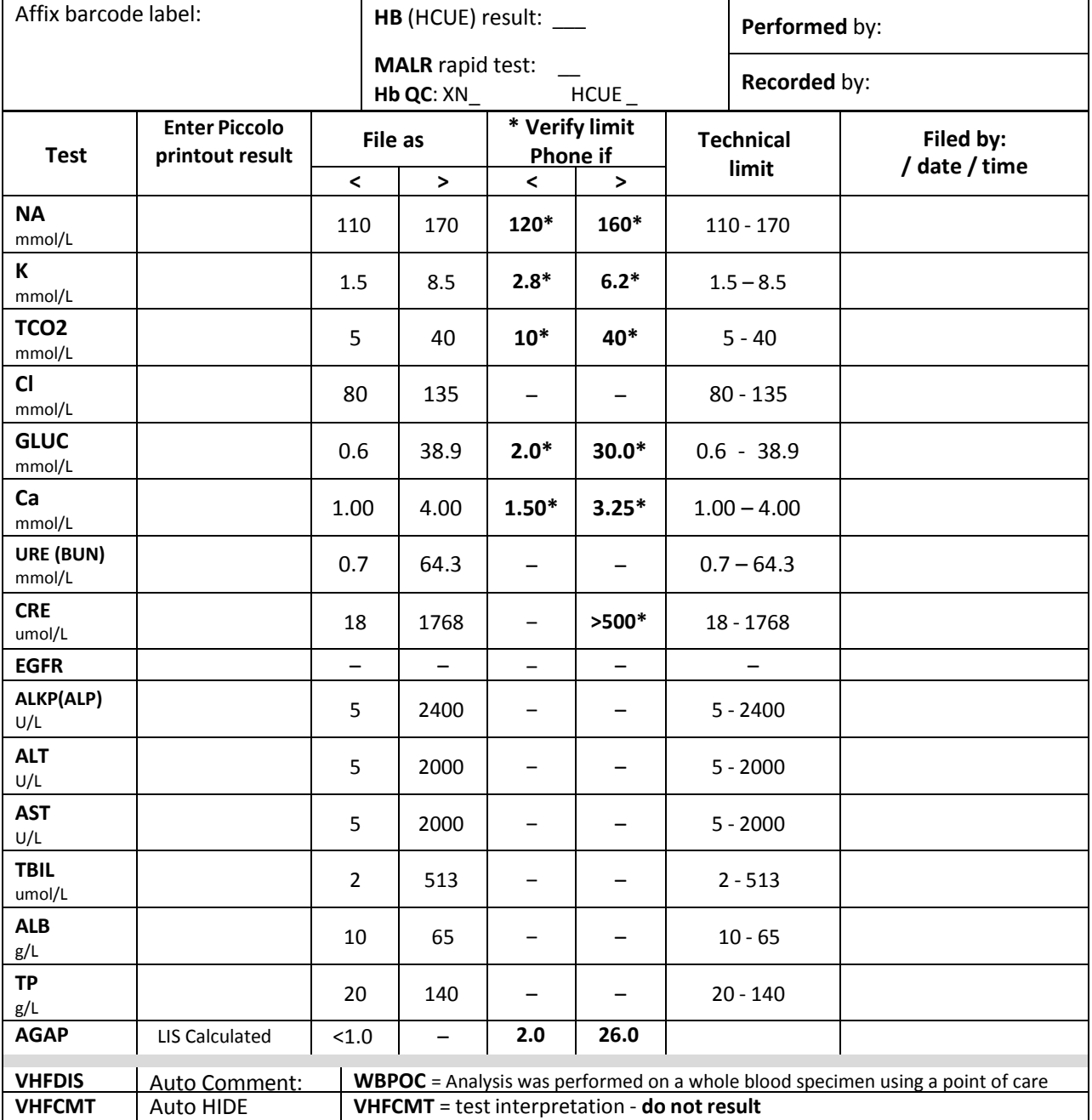

SOP 4095: Sample Processing Hematology Lab

Ebola Virus Disease (EVD) or other Viral Hemorrhagic Fever (VHF)

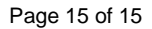

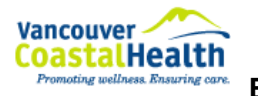

#### **Revision/Review History:**

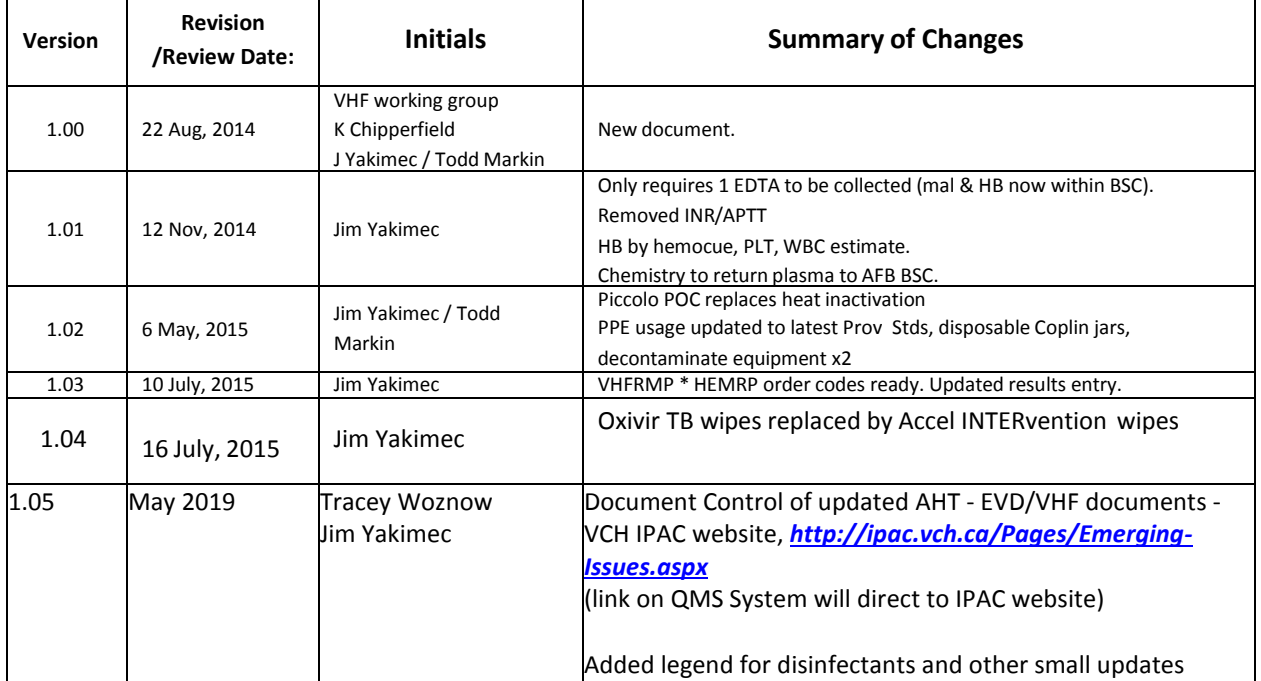

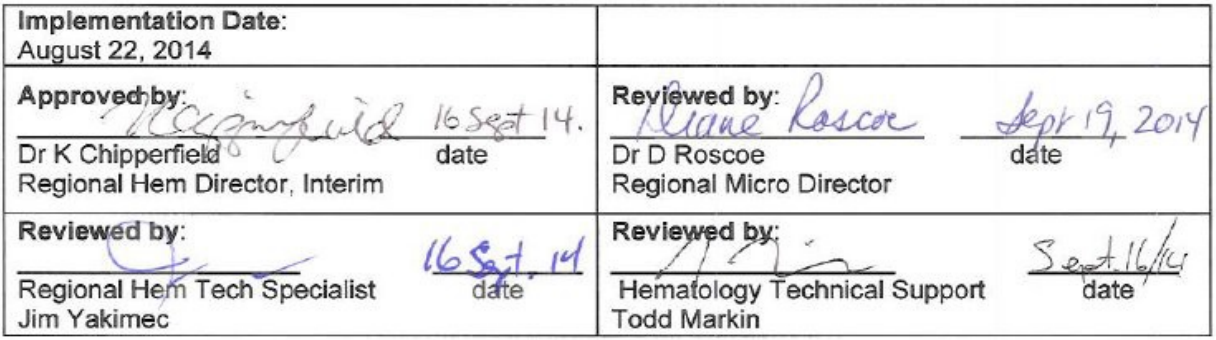

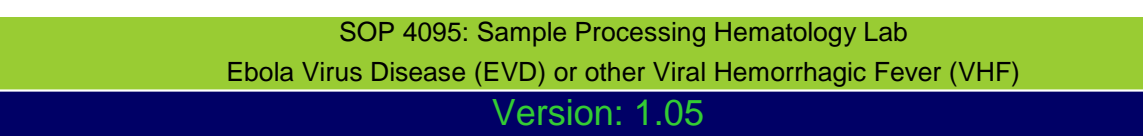